- 13 ISBN 9787302306993
- 10 ISBN 7302306990

出版时间:2013-3

页数:416

版权说明:本站所提供下载的PDF图书仅提供预览和简介以及在线试读,请支持正版图书。

www.tushu000.com

## $(Windowns 7+Office2010)$

Word2010 Excel2010 PowerPoint2010

Windows7 IE<br>
(Windows 7+ Office 2010)

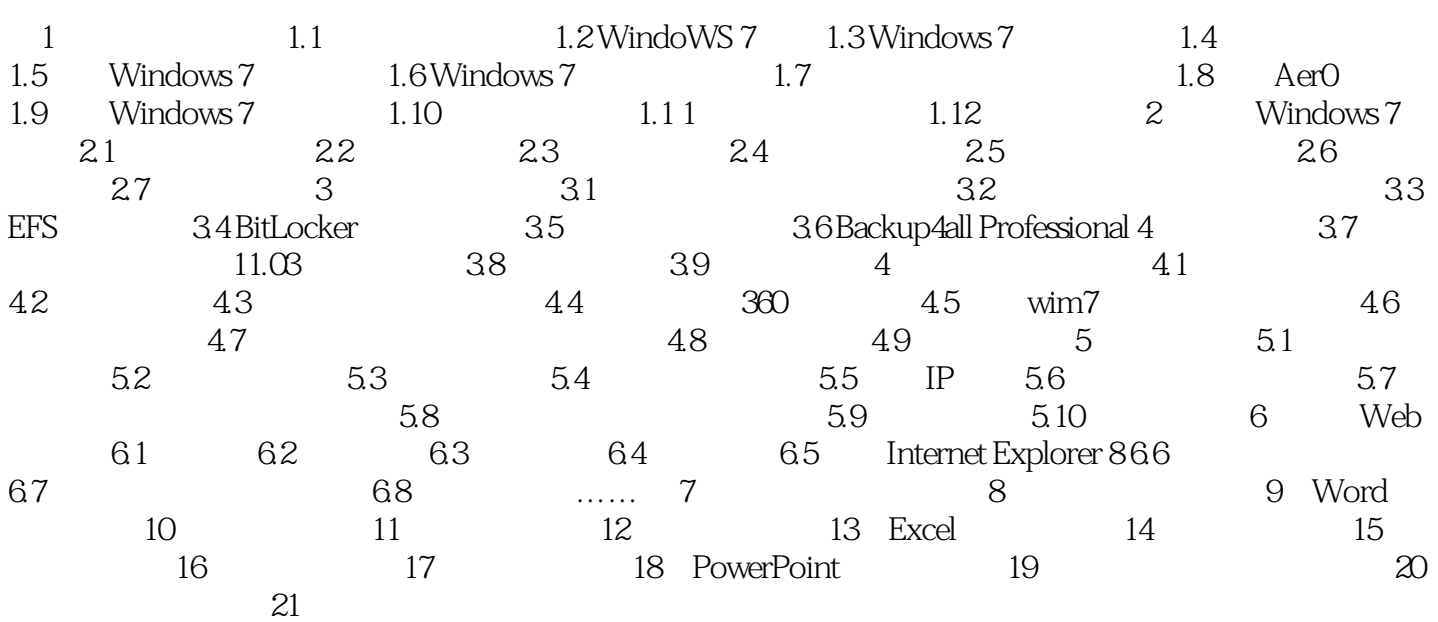

 $\frac{1}{\alpha}$  $\sim$  2.

】|【条件格式】|【管理规则】命令。在弹出的【条件格式规则管理器】对话框中,可新建规则,编

 $(Windows 7+Office 2010)$ 

本站所提供下载的PDF图书仅提供预览和简介,请支持正版图书。

:www.tushu000.com